## **Demandes**

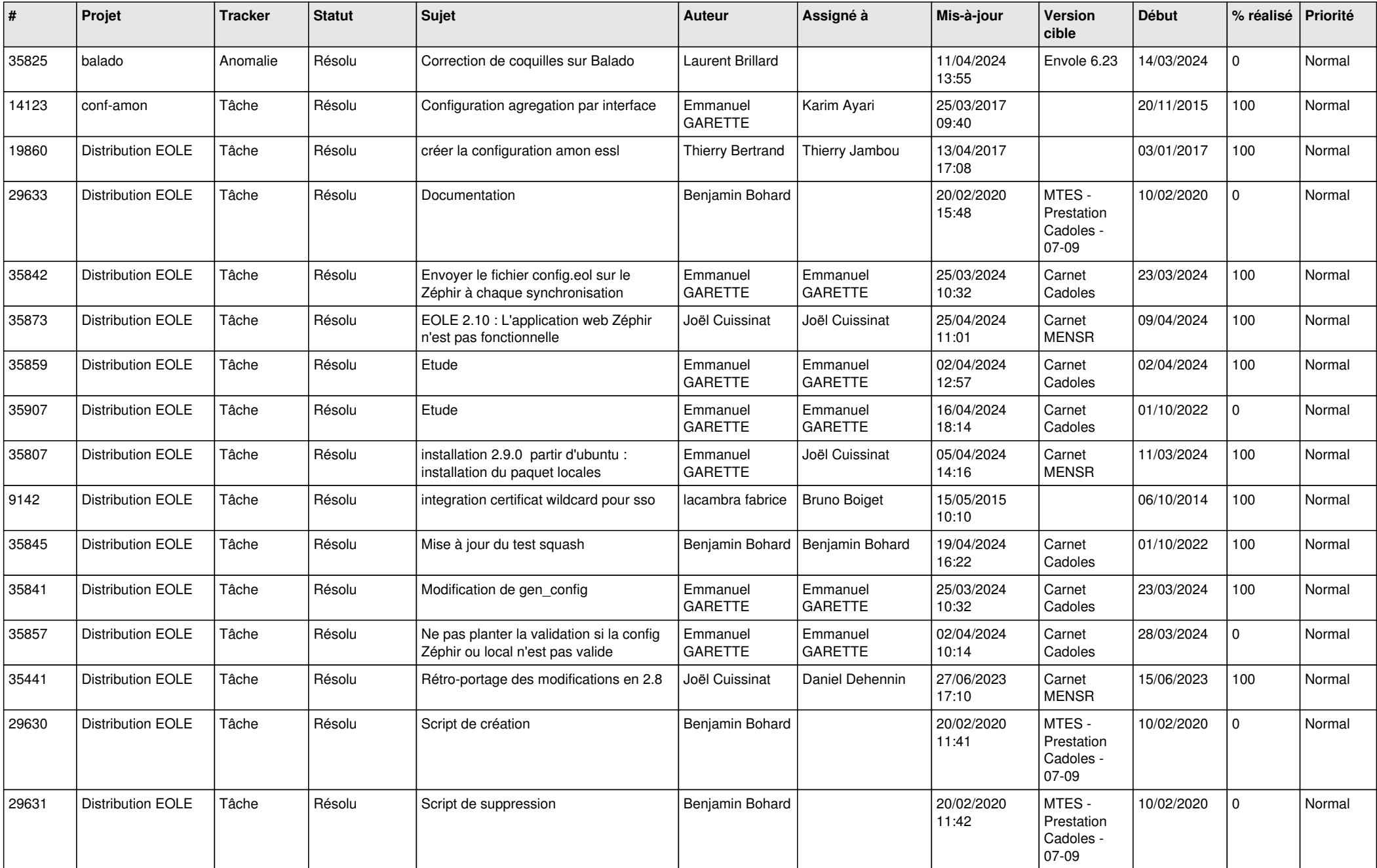

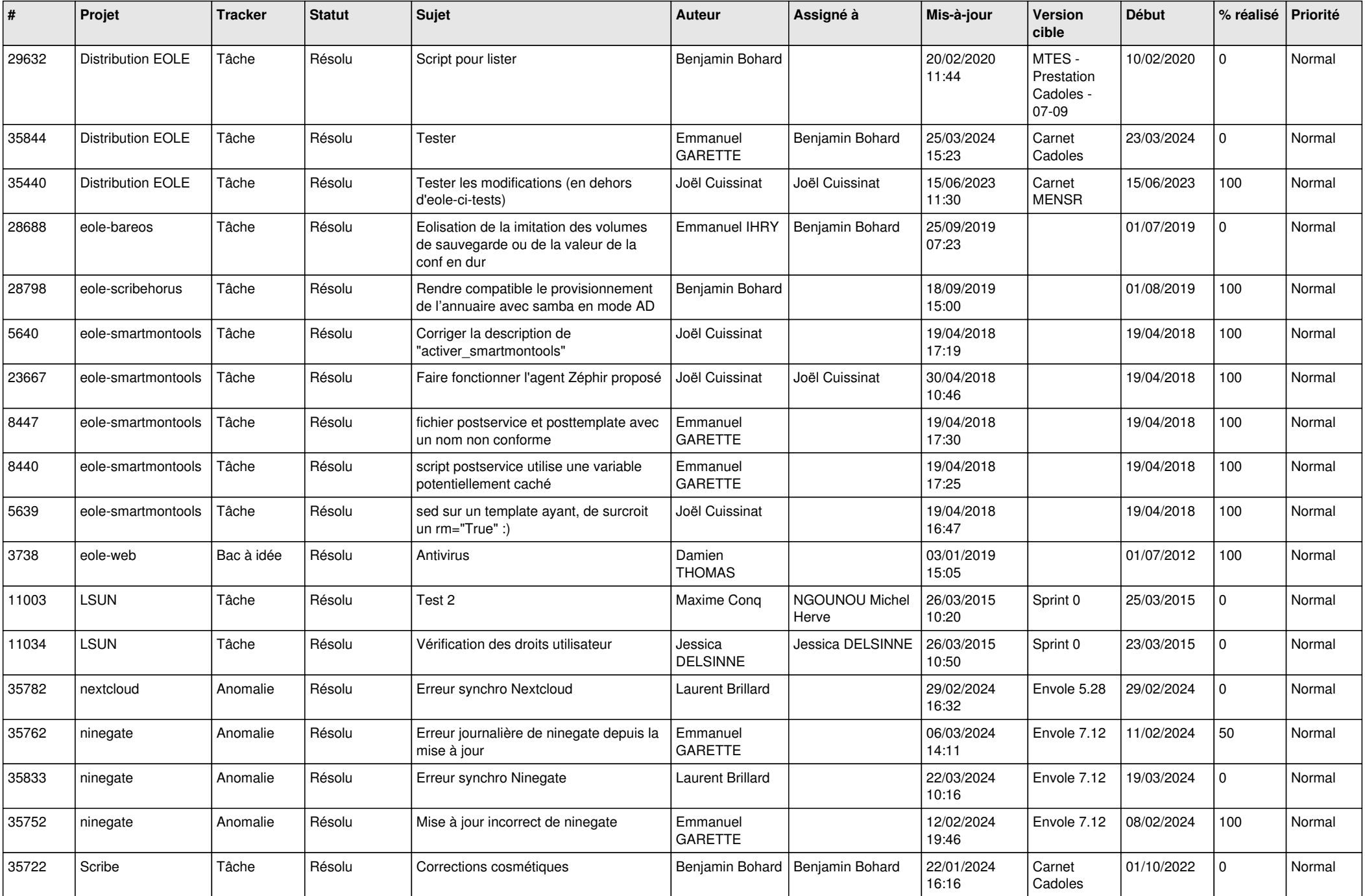

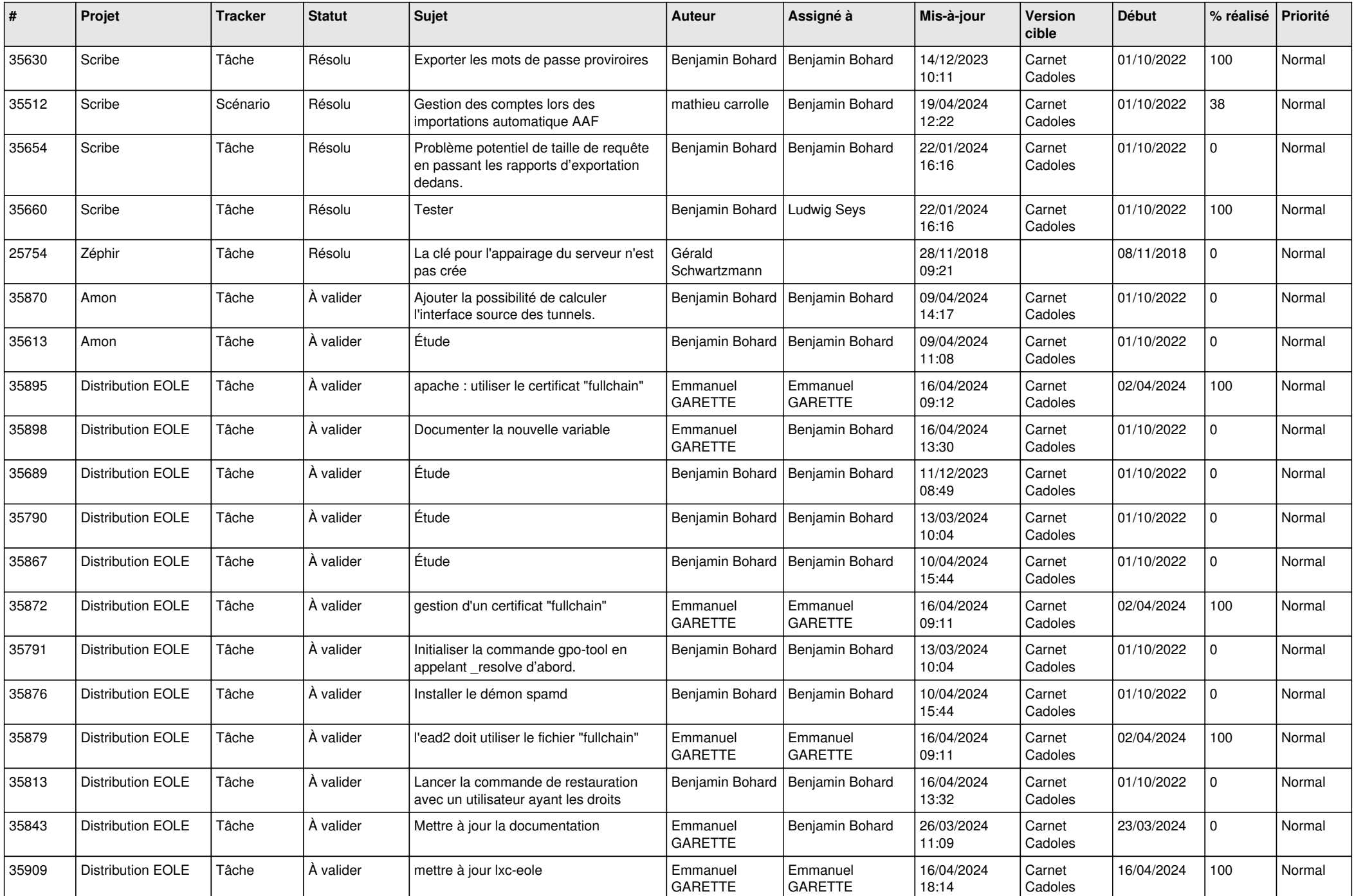

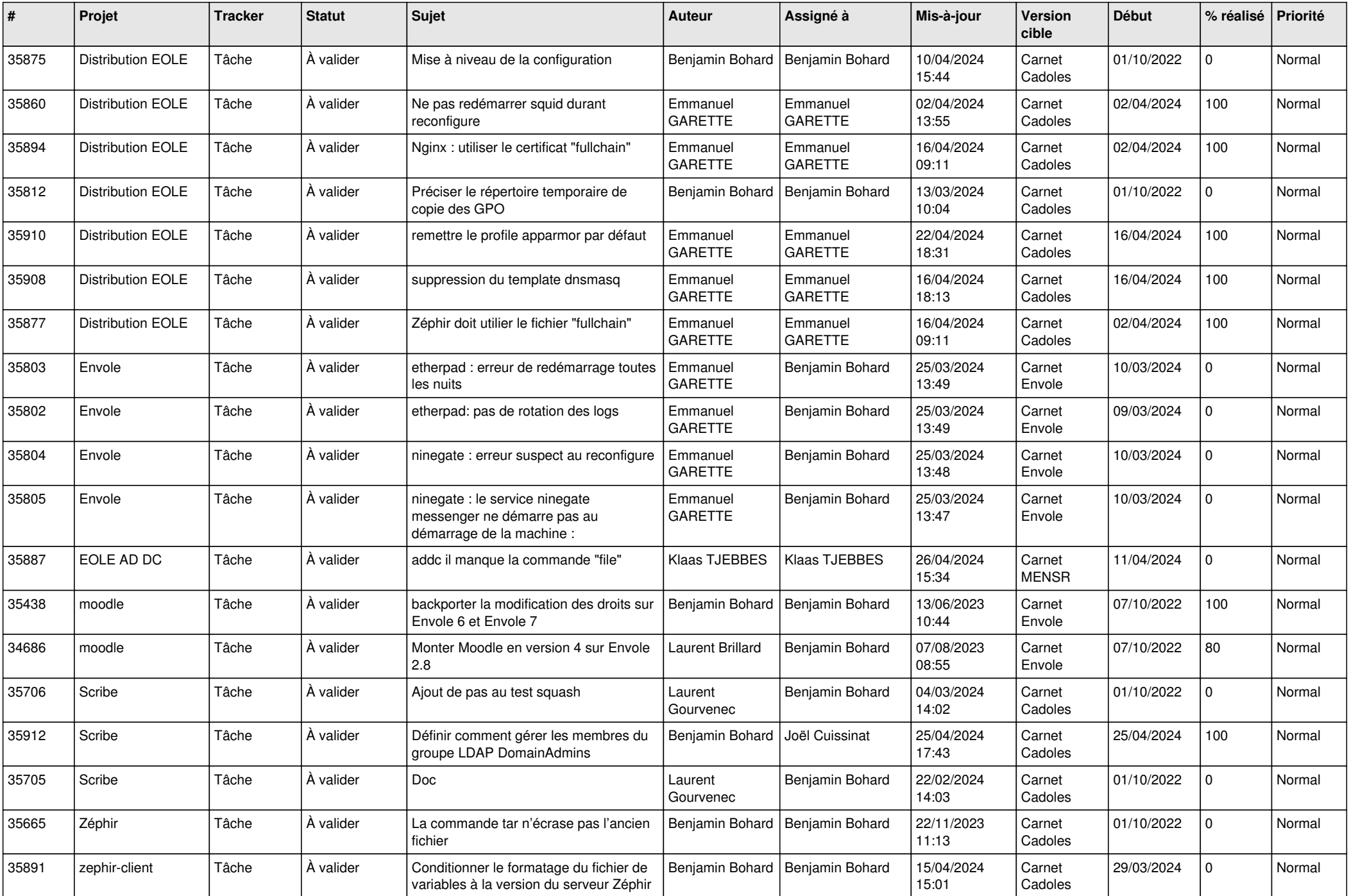

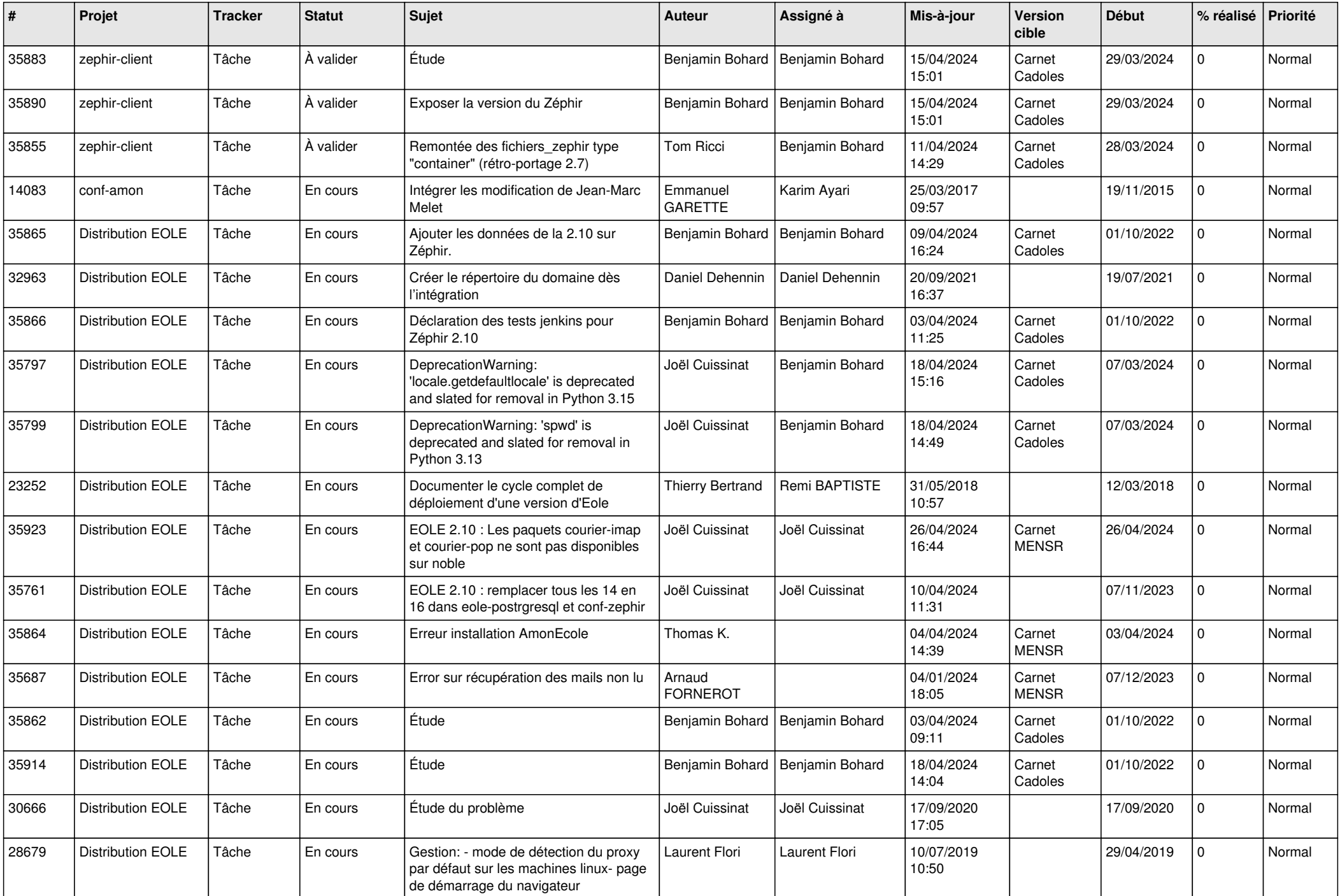

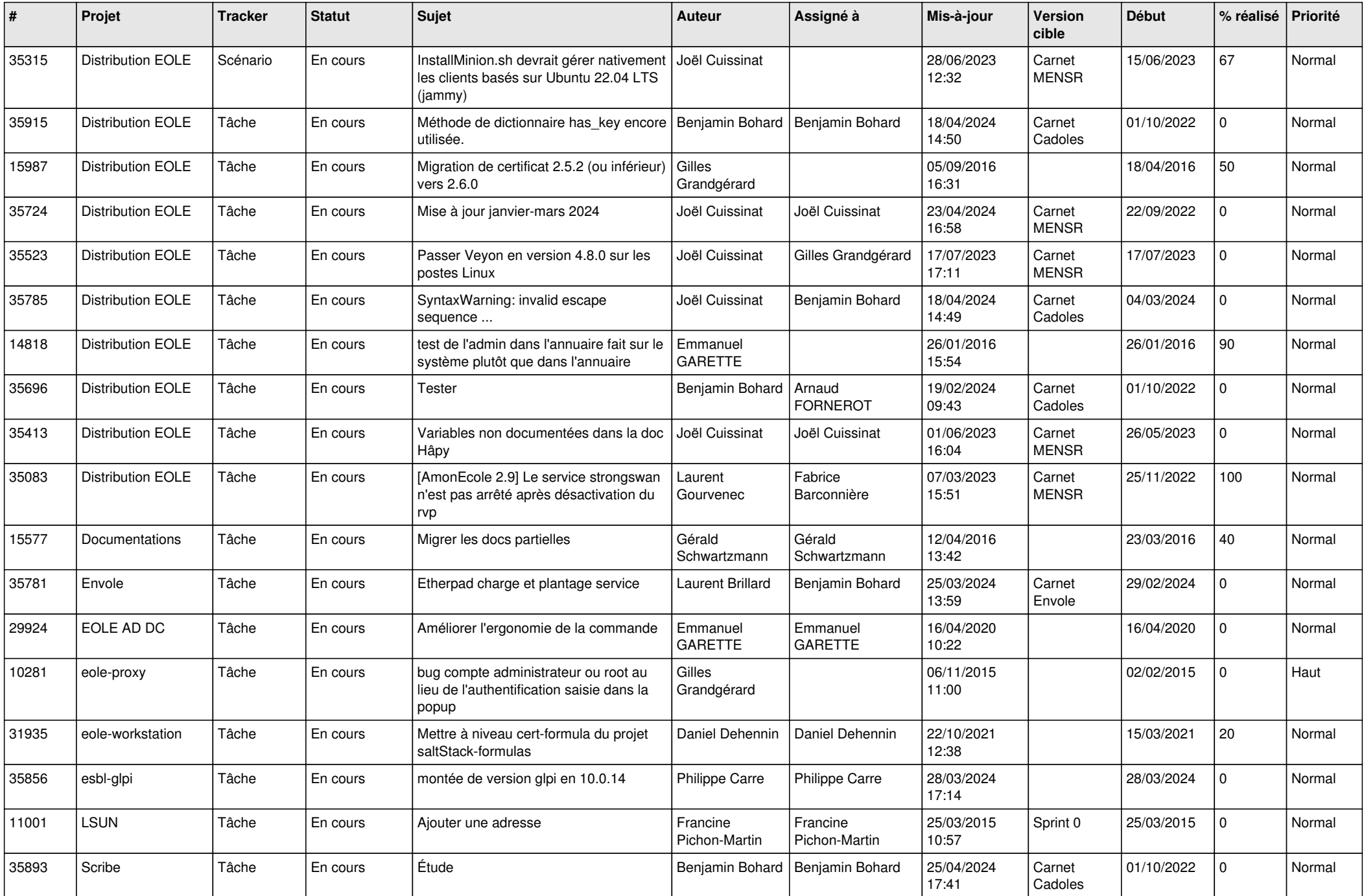

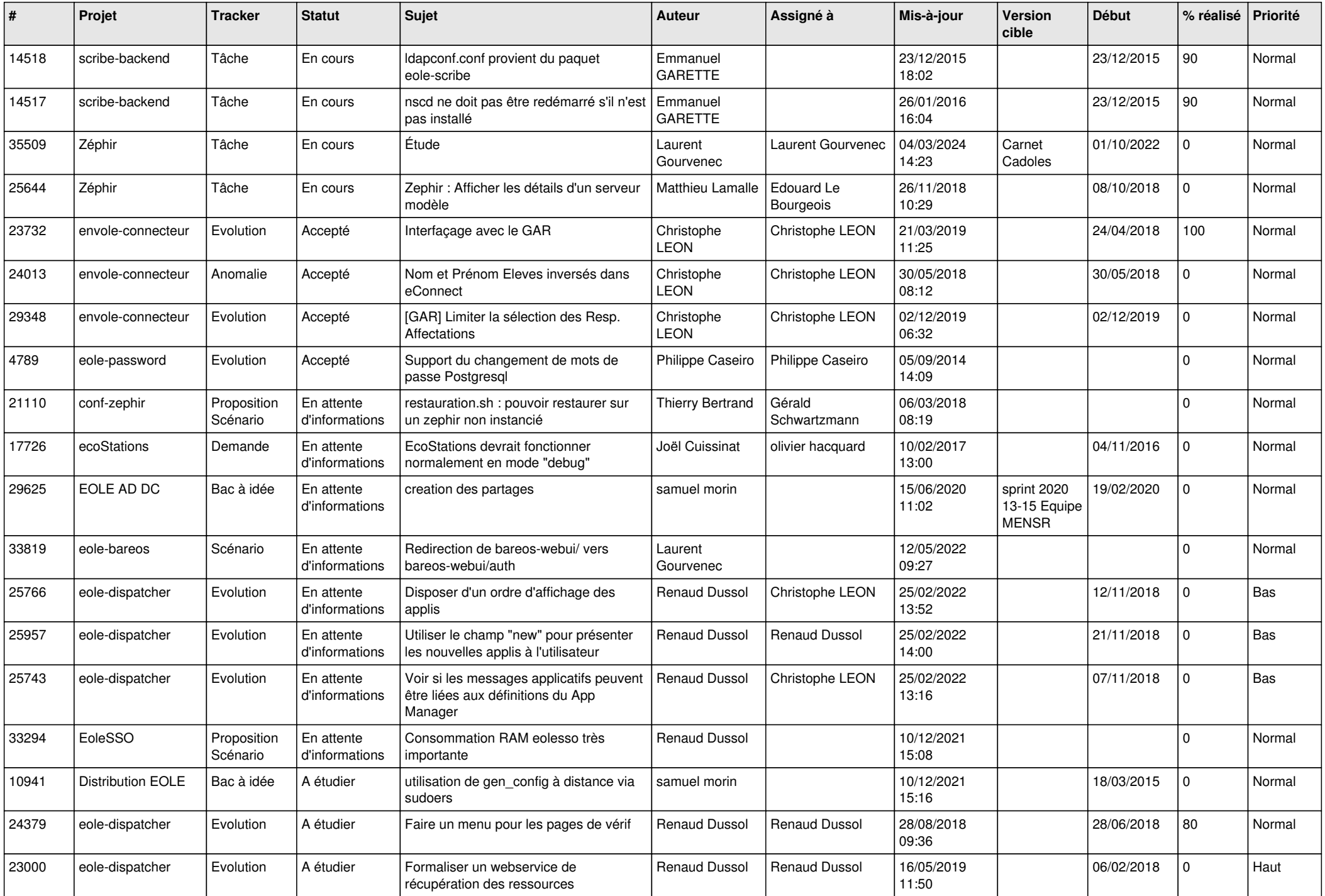

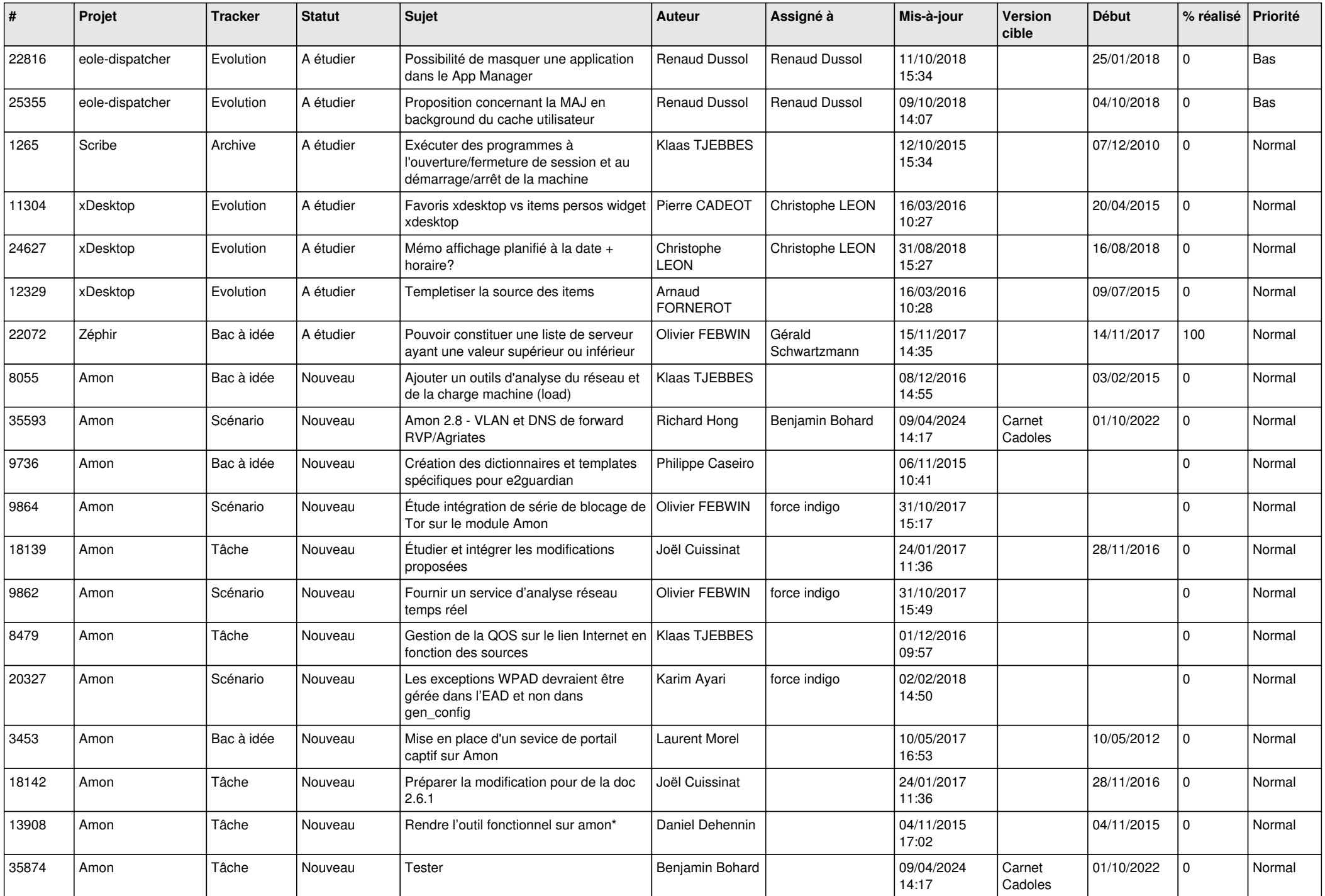

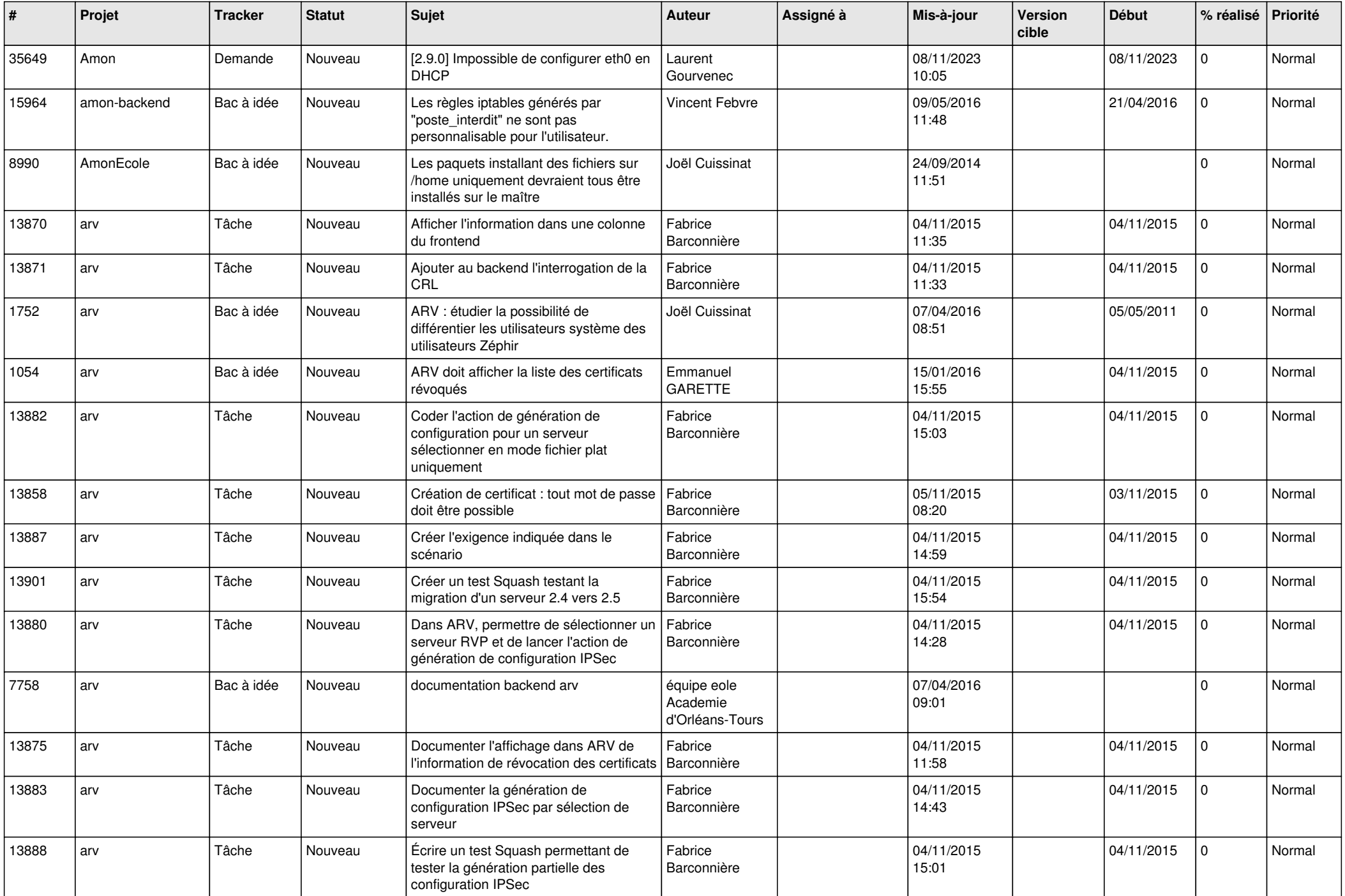

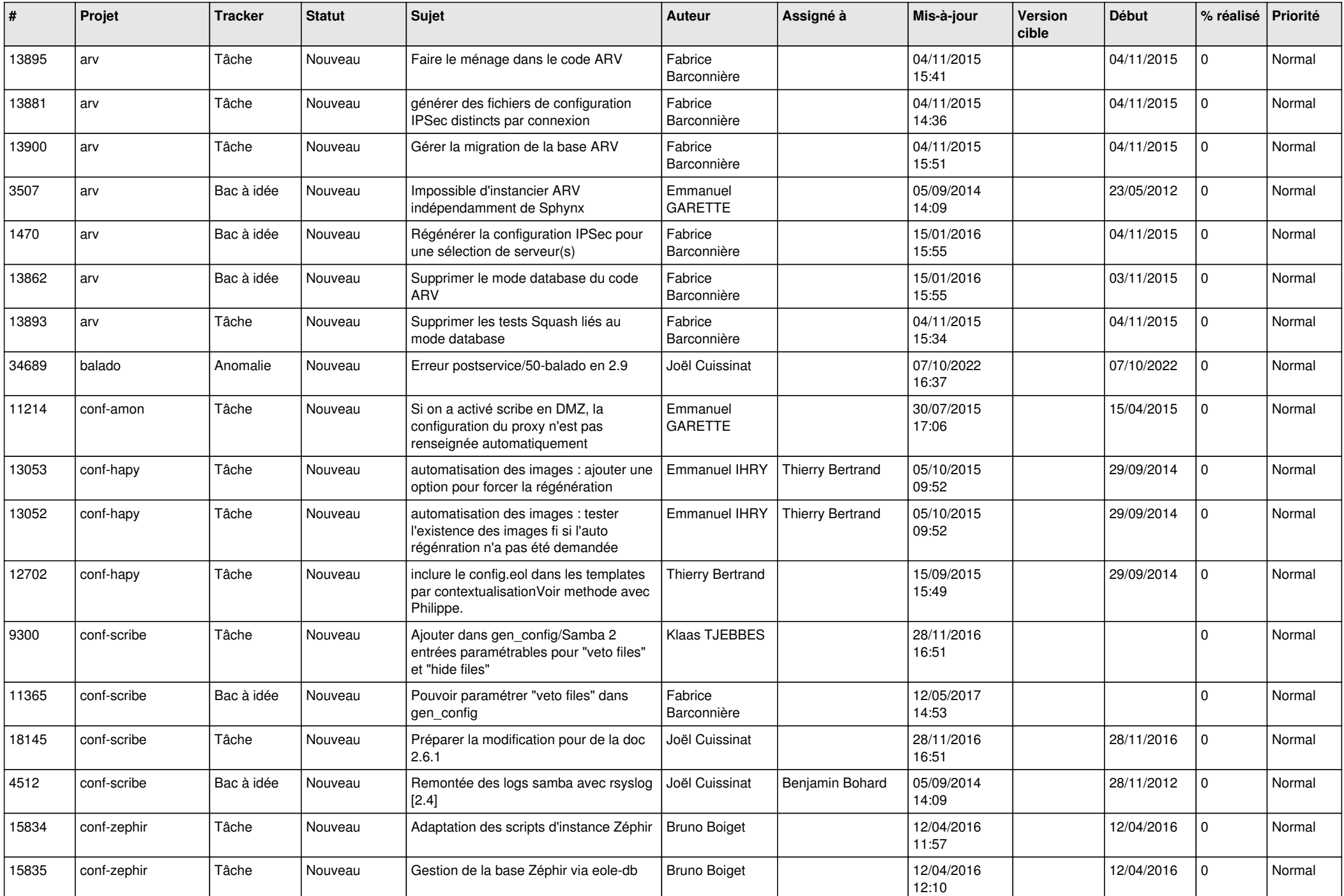

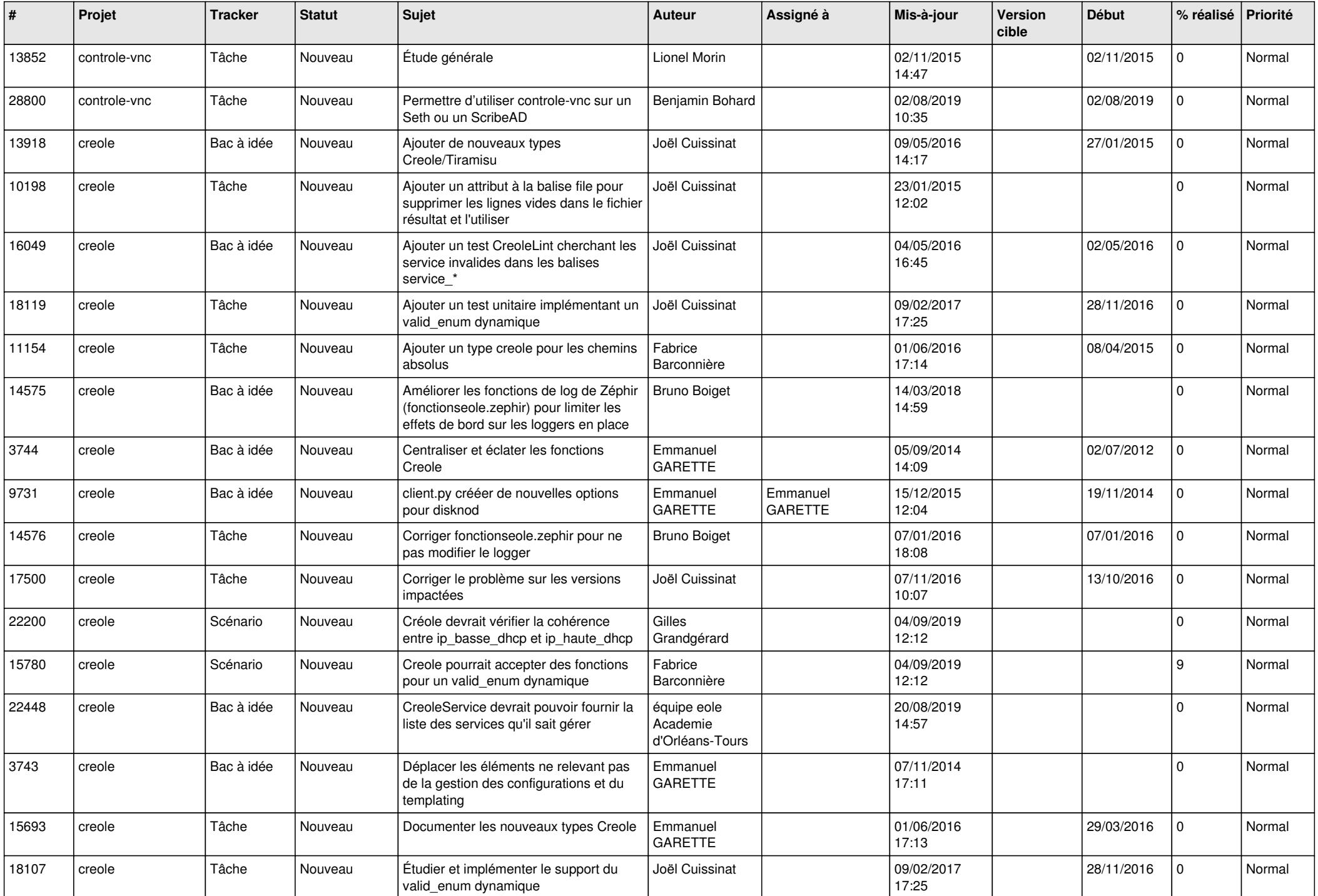

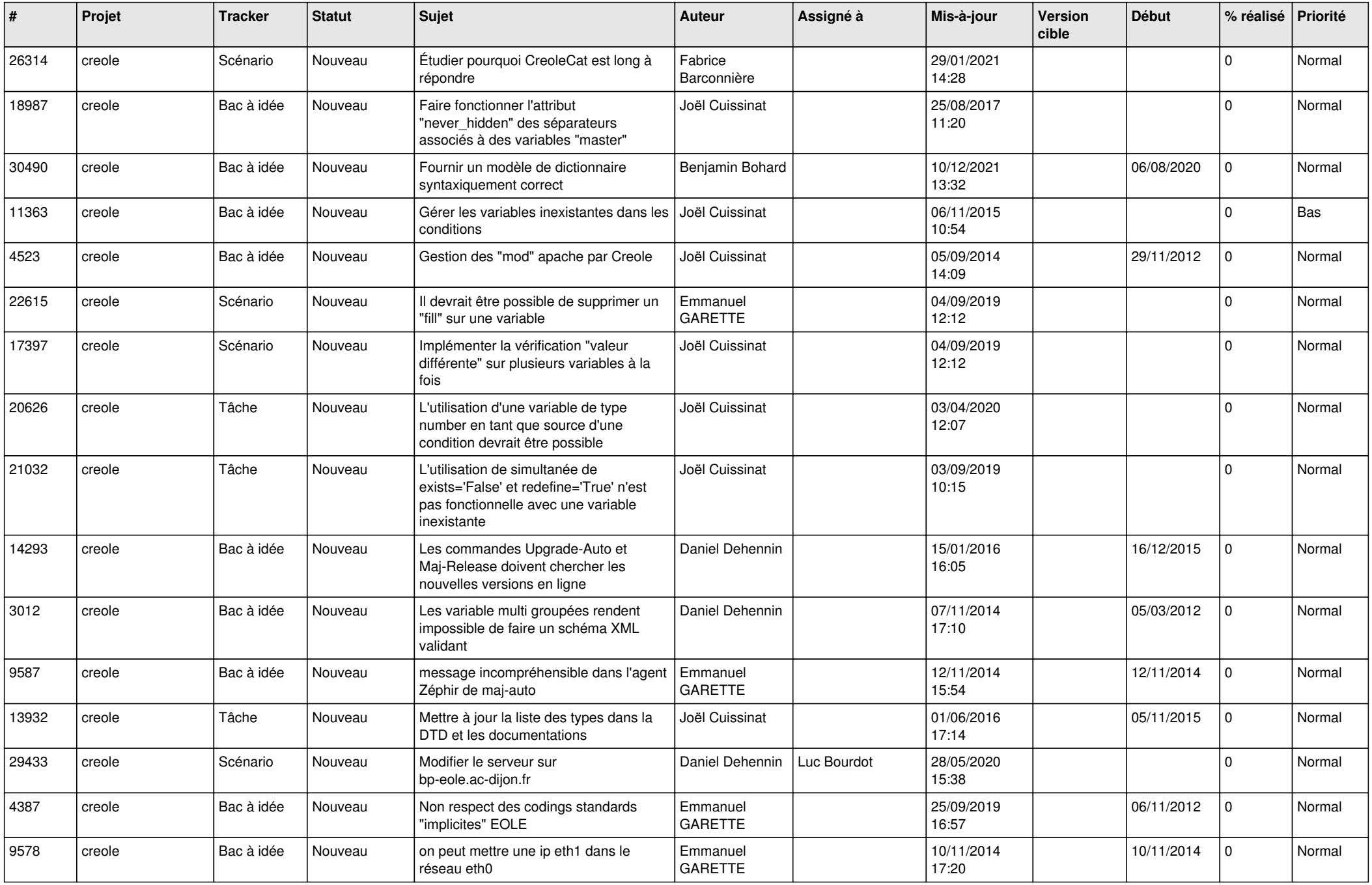

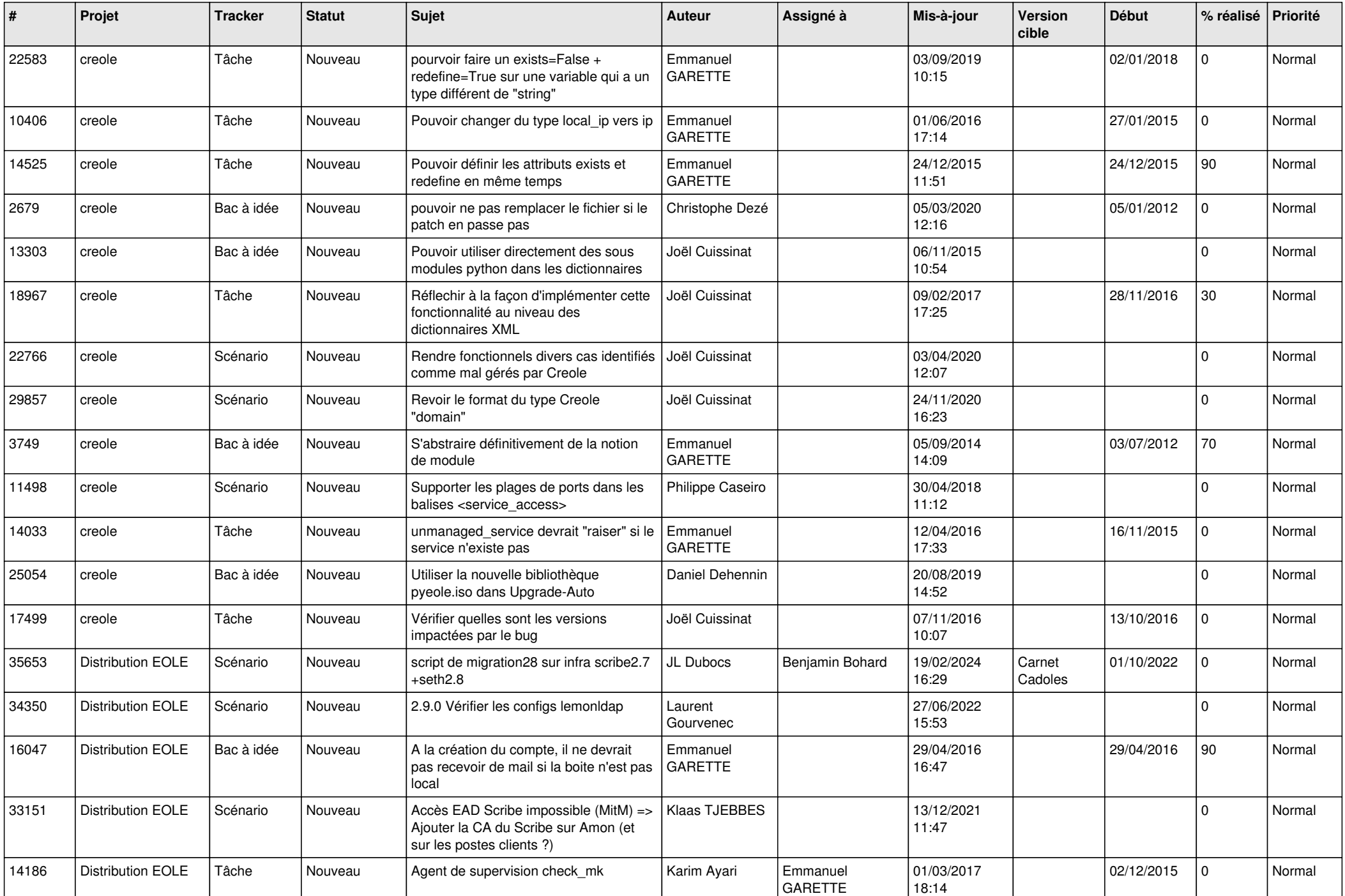

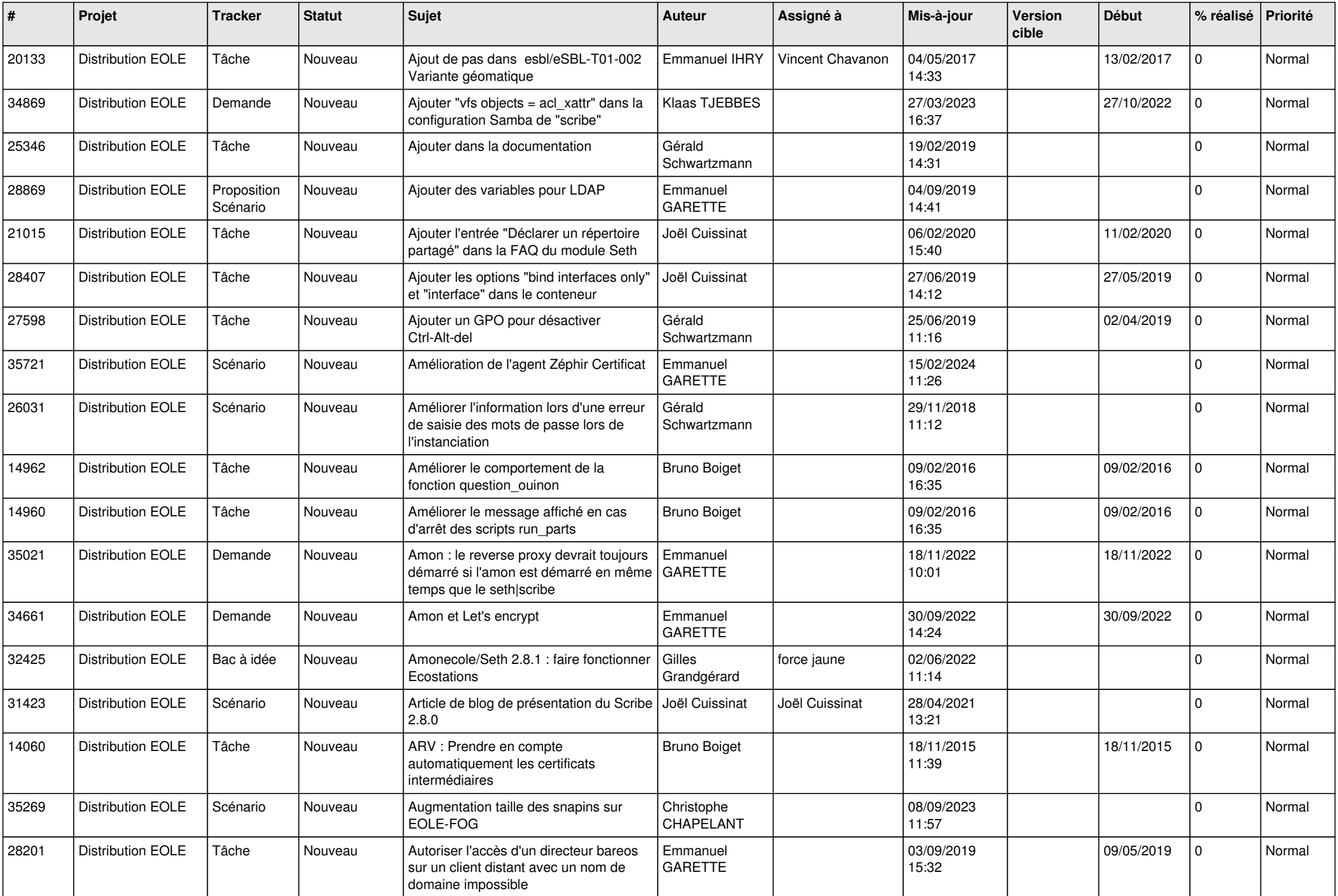

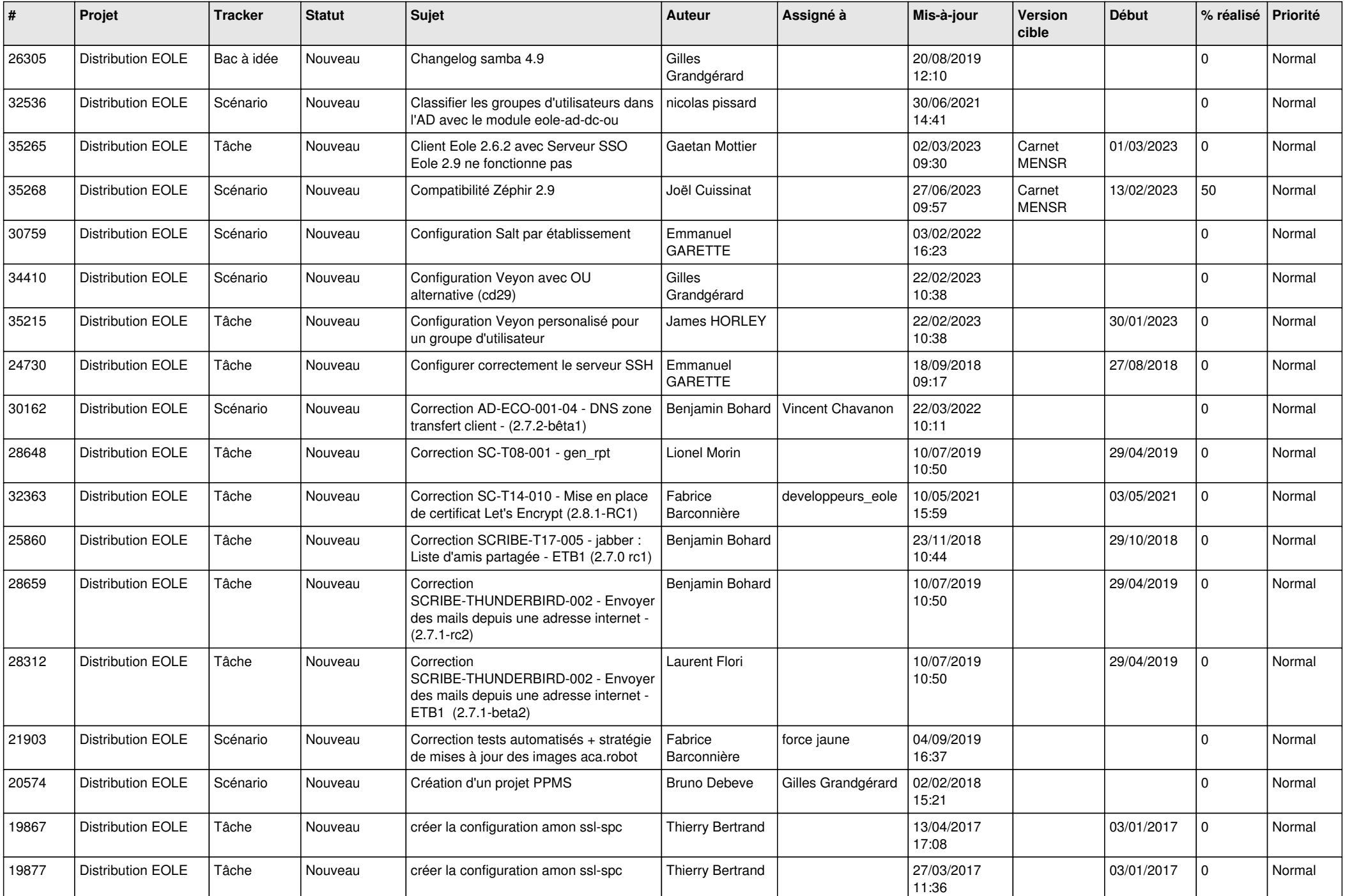

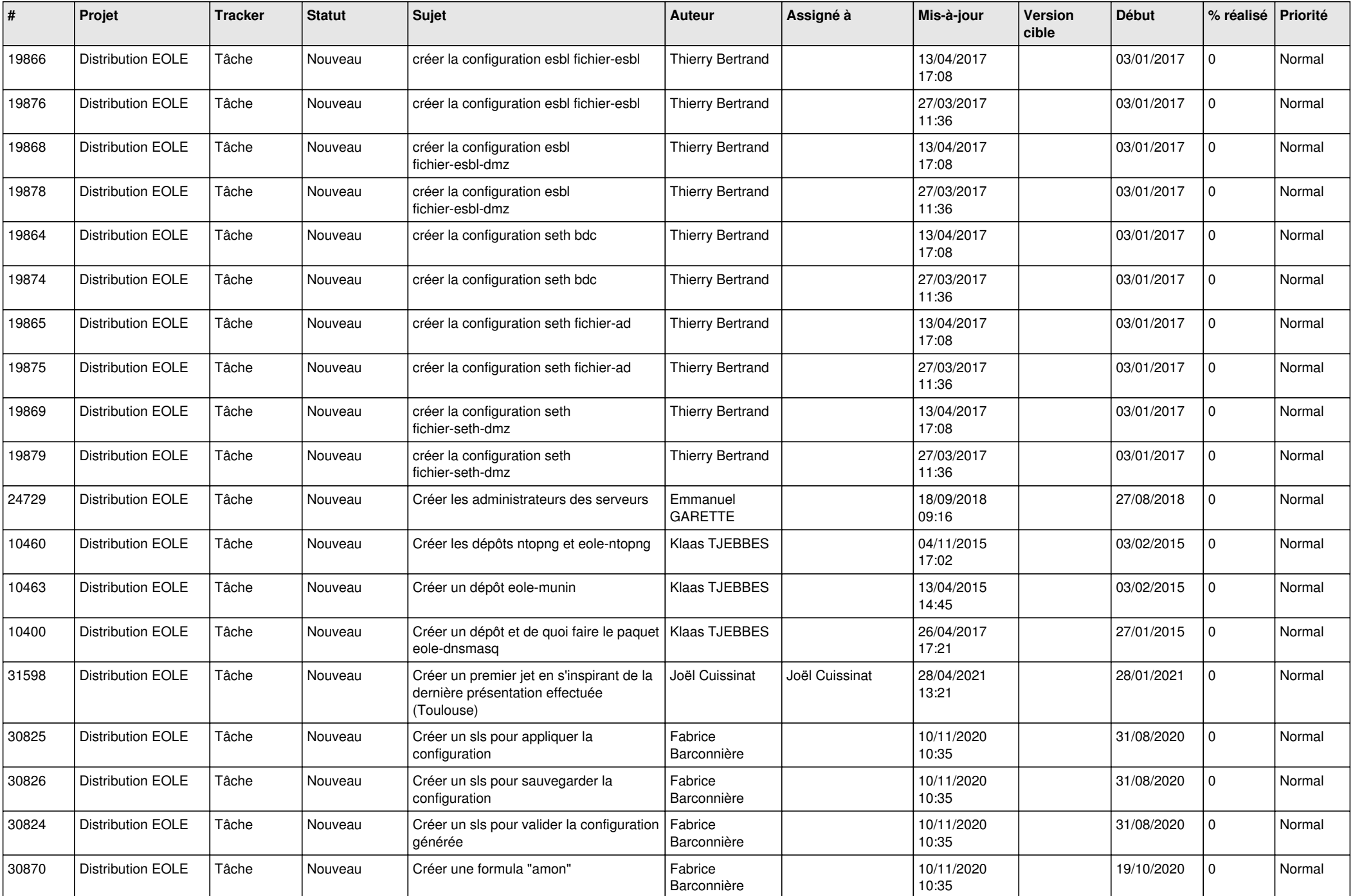

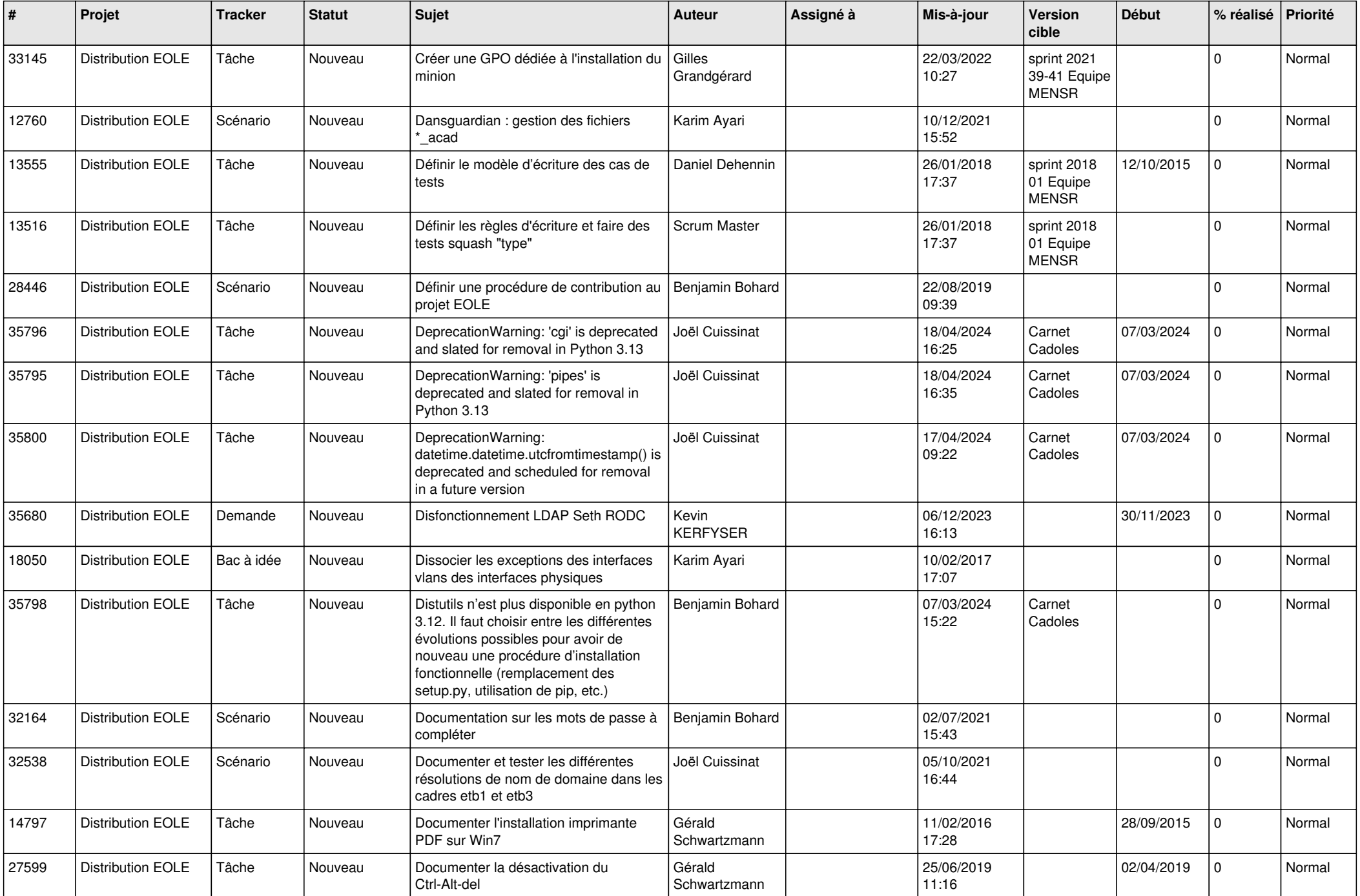

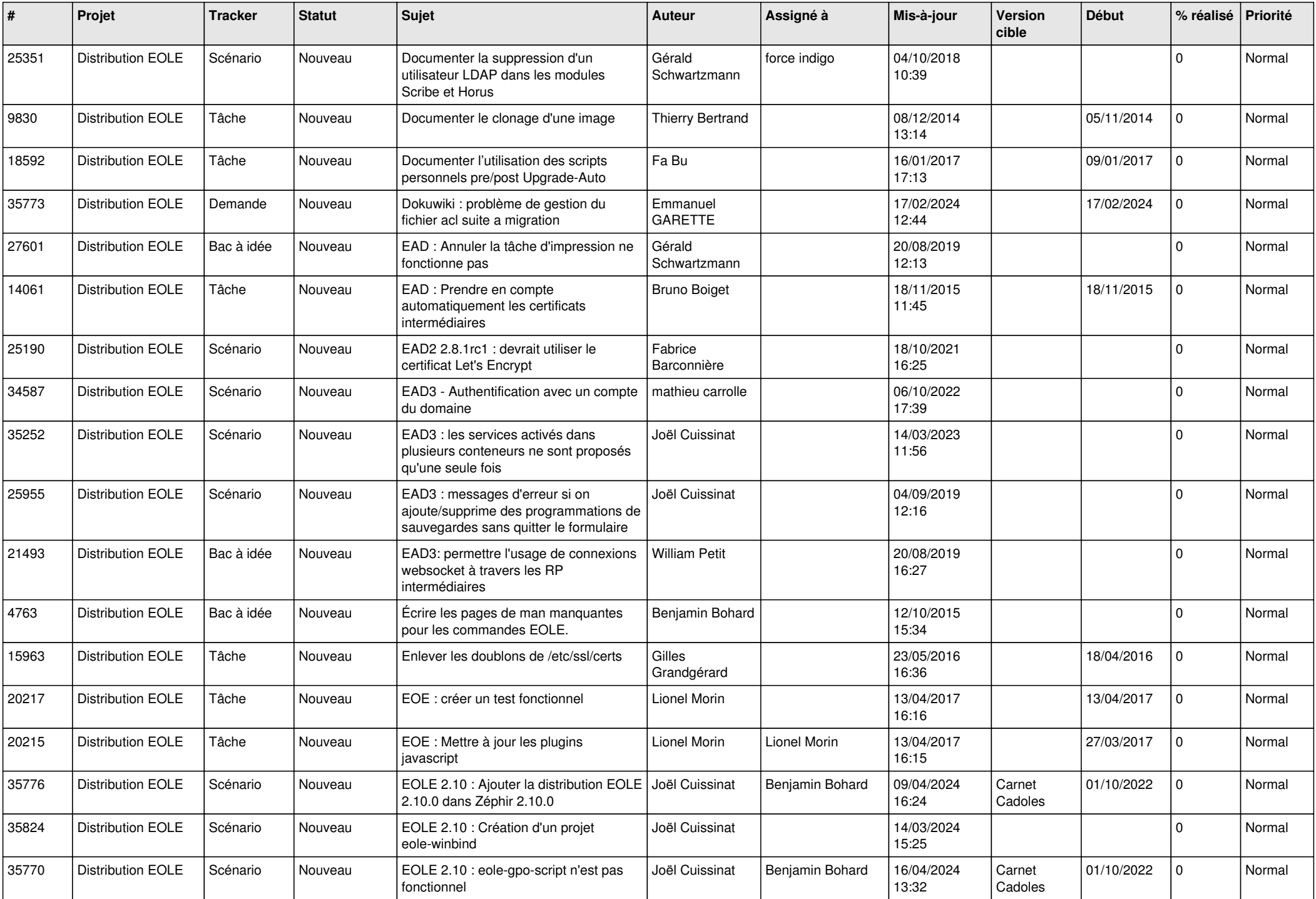

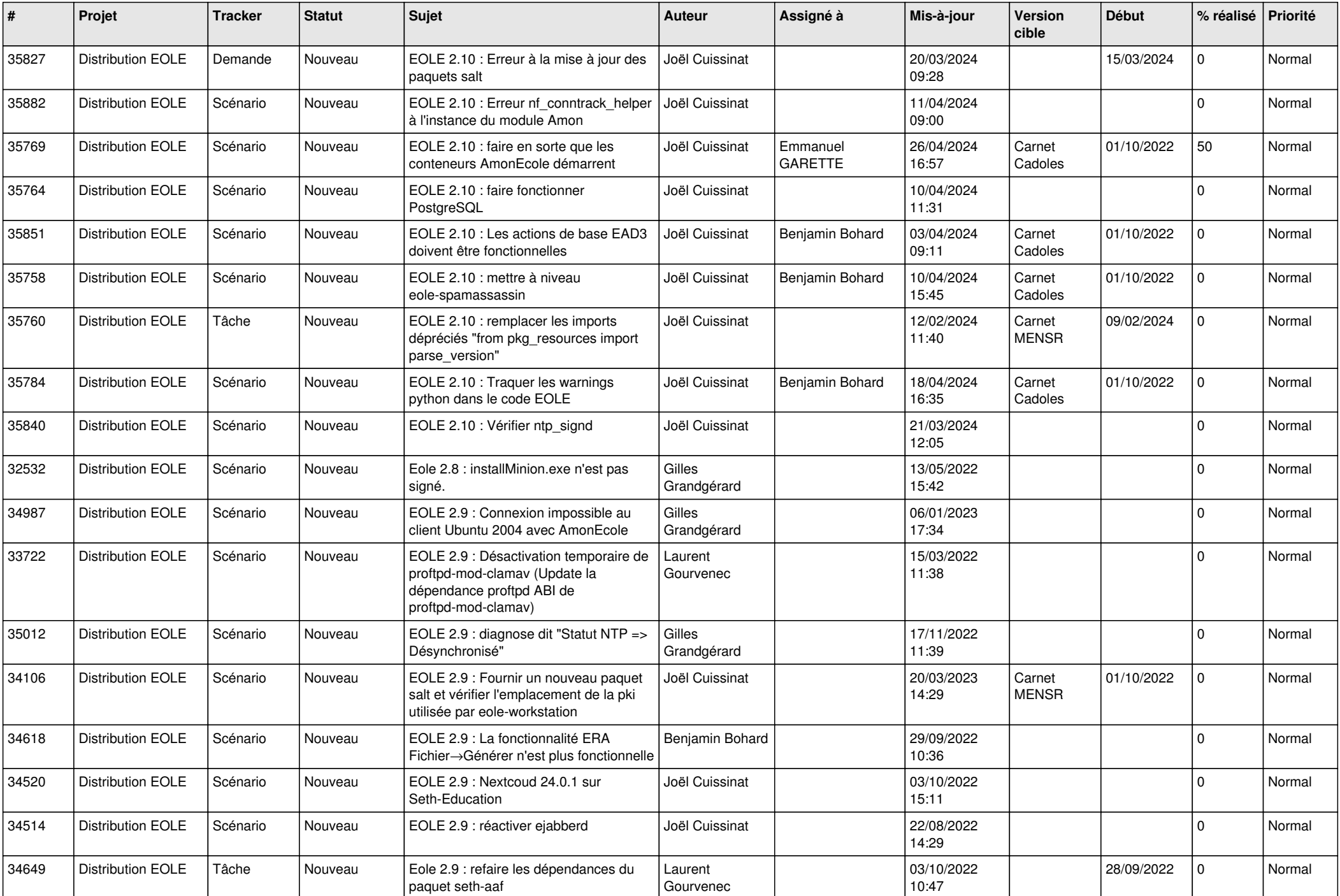

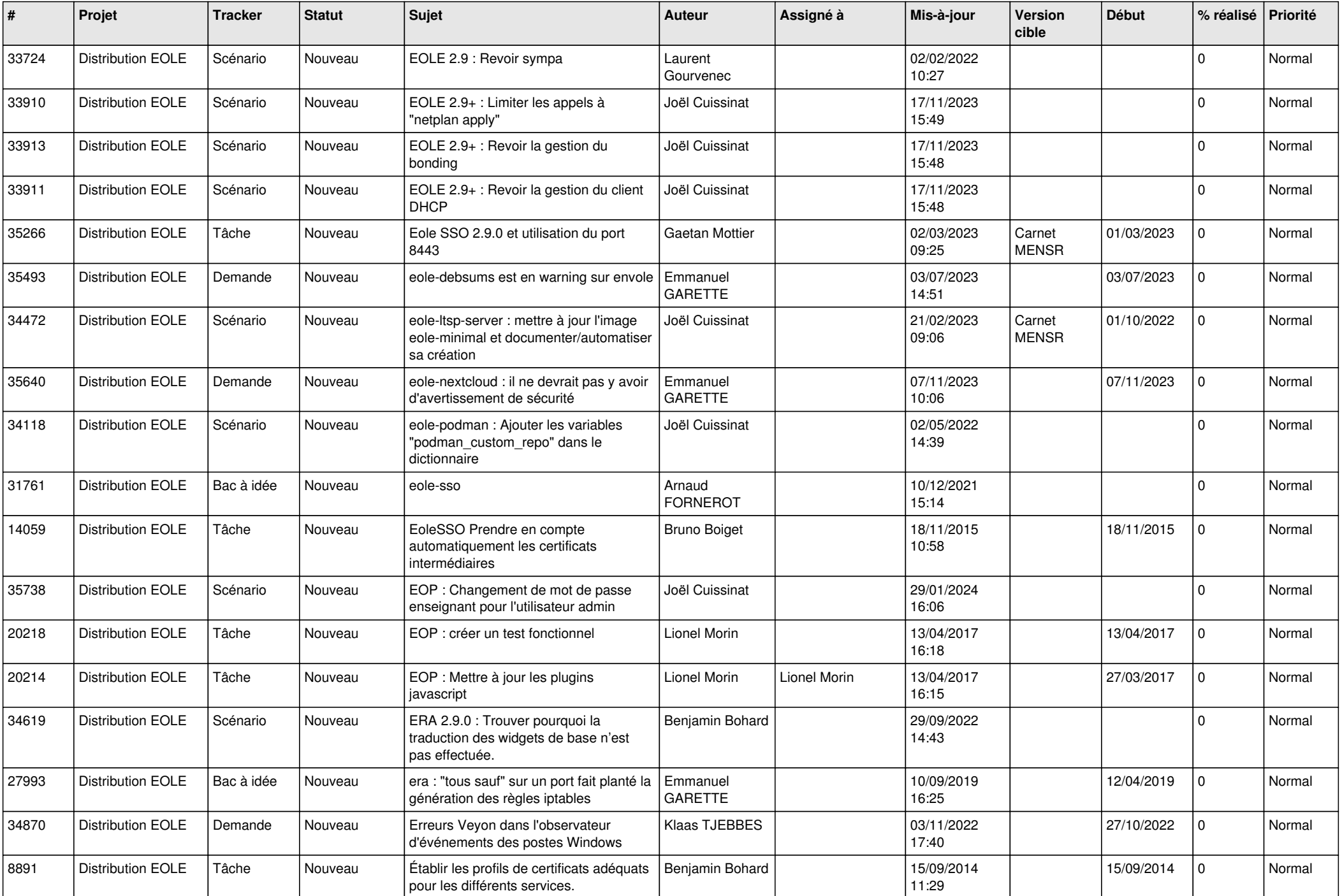

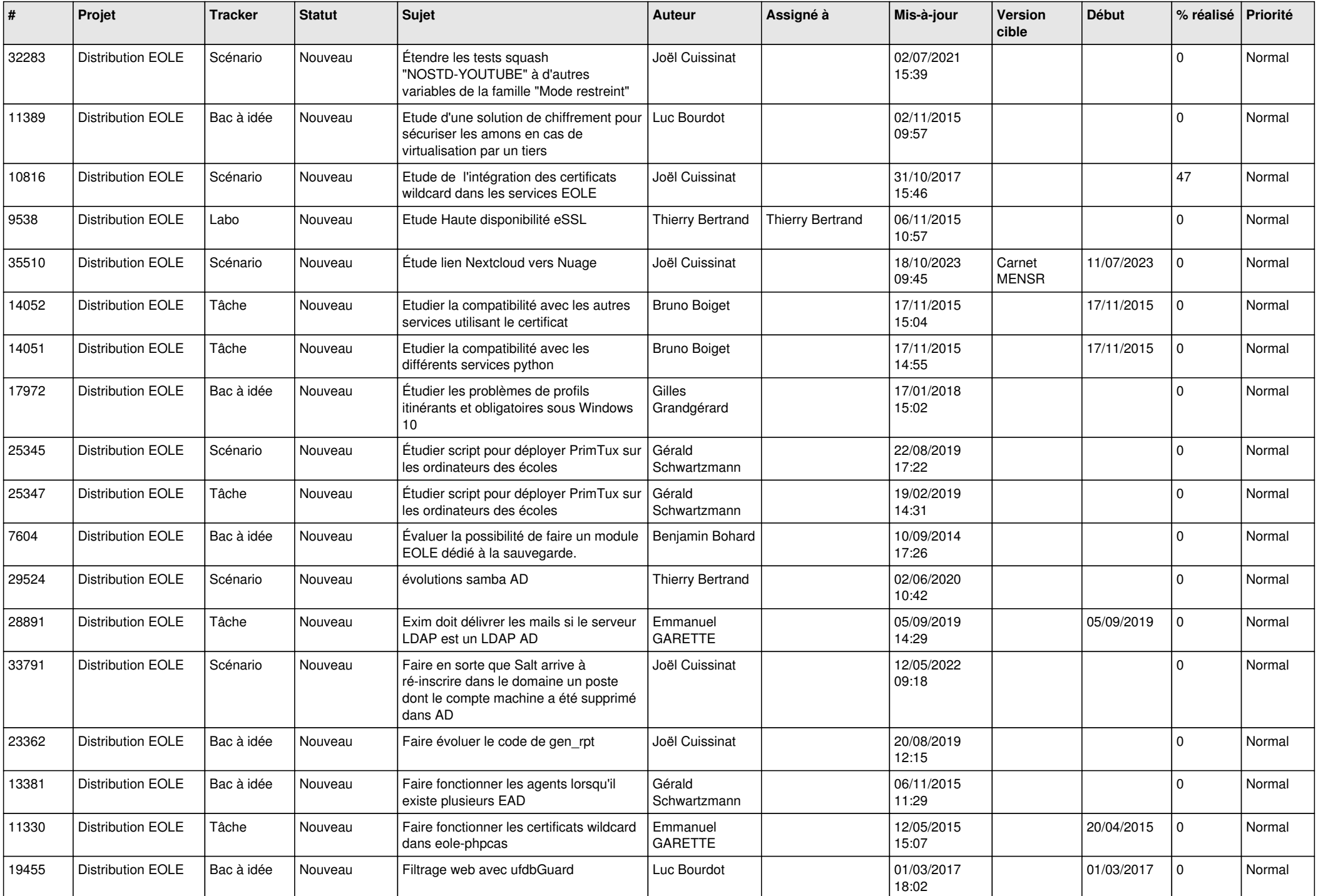

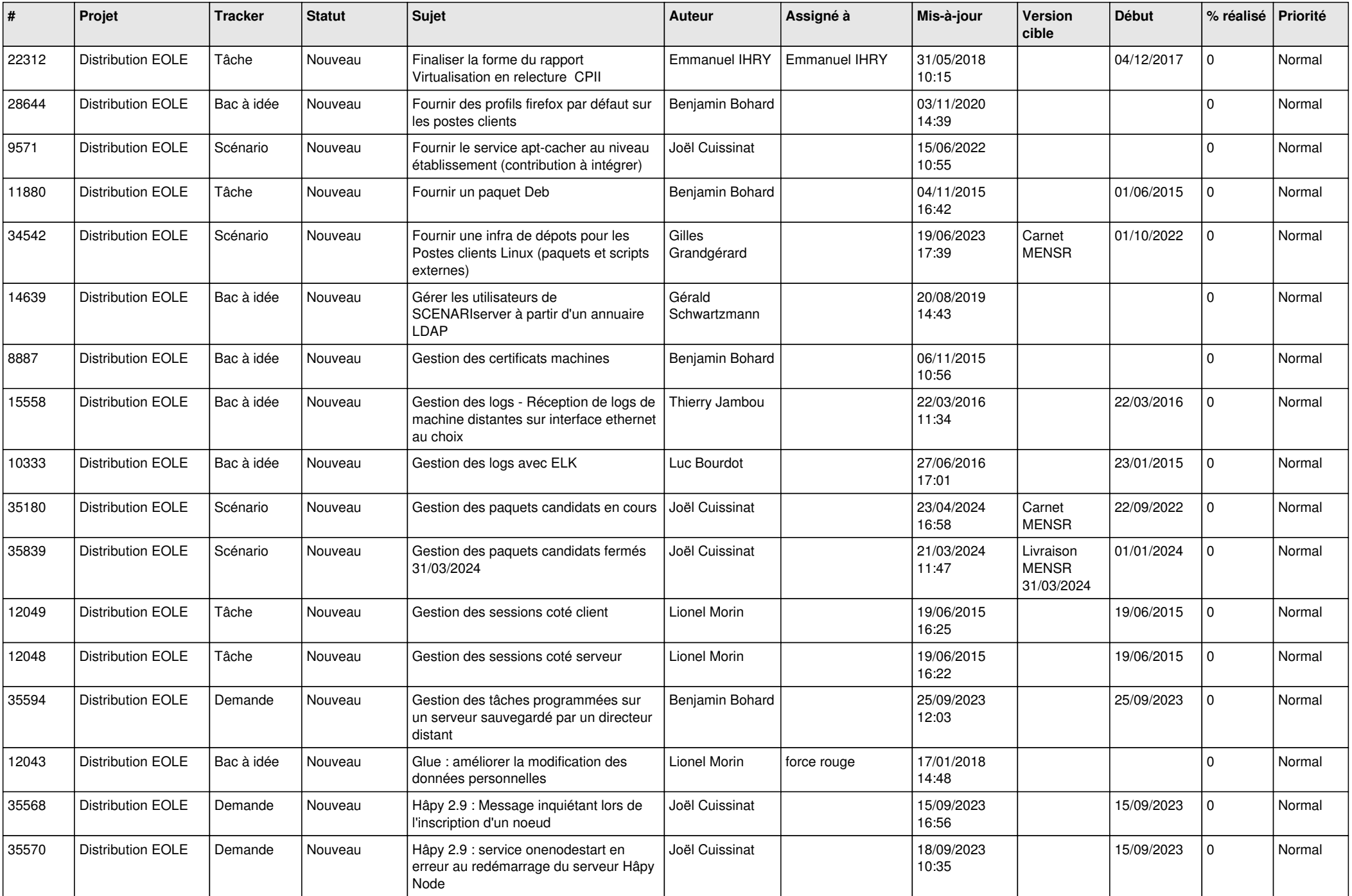

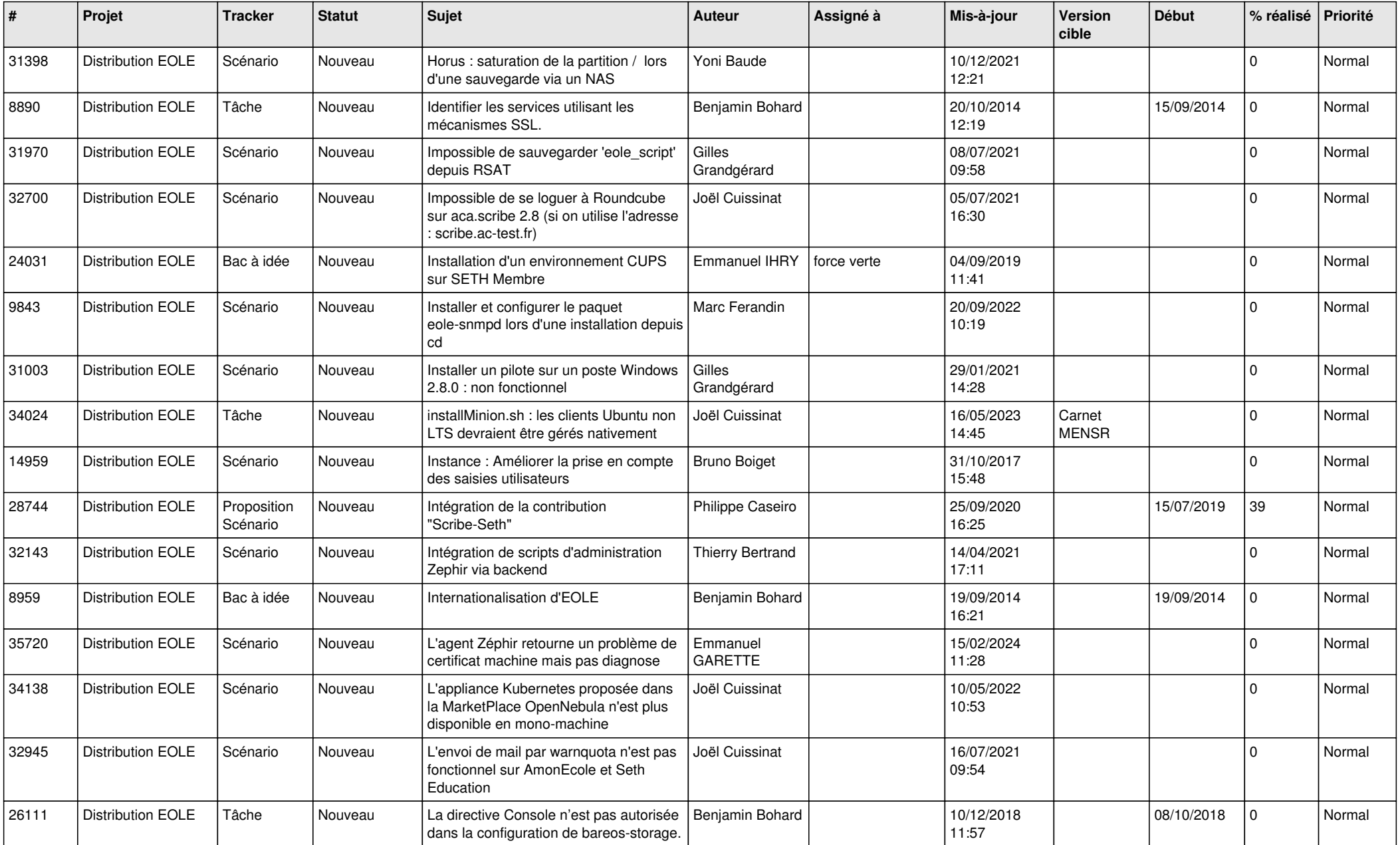

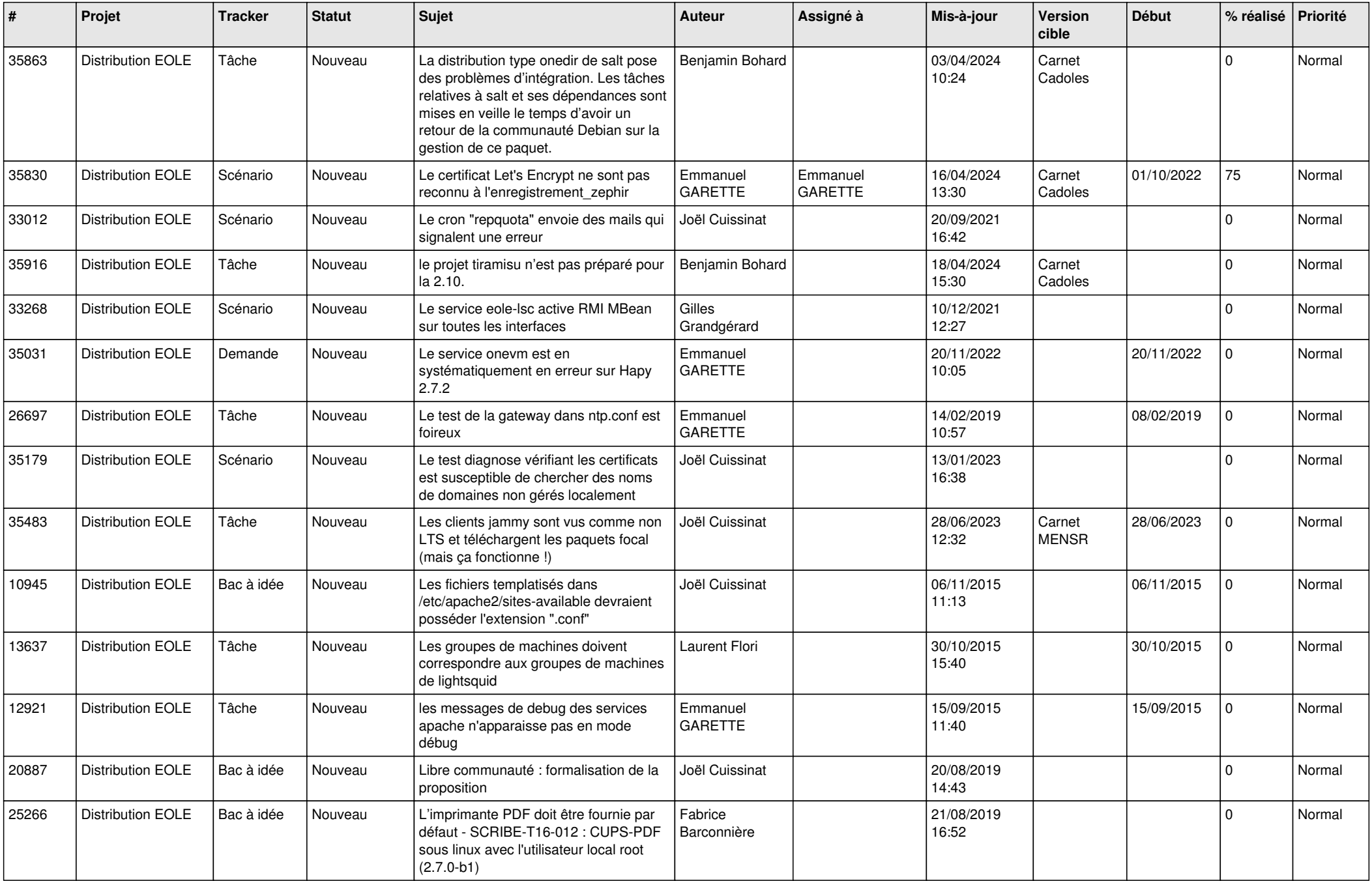

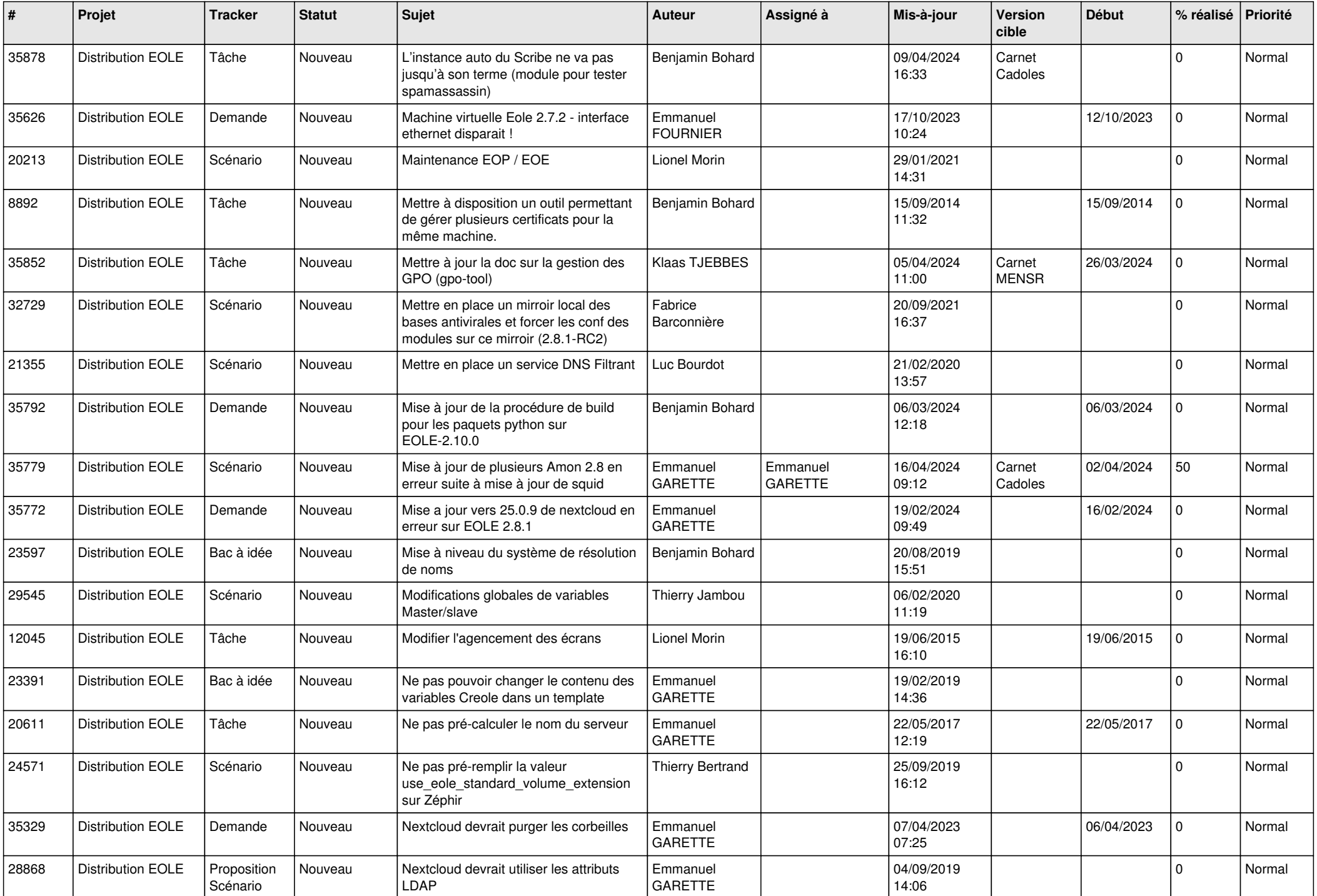

![](_page_25_Picture_576.jpeg)

![](_page_26_Picture_572.jpeg)

![](_page_27_Picture_554.jpeg)

![](_page_28_Picture_271.jpeg)

**...**